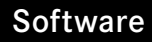

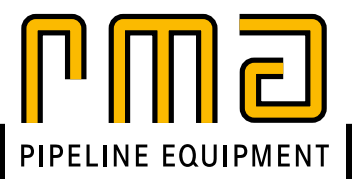

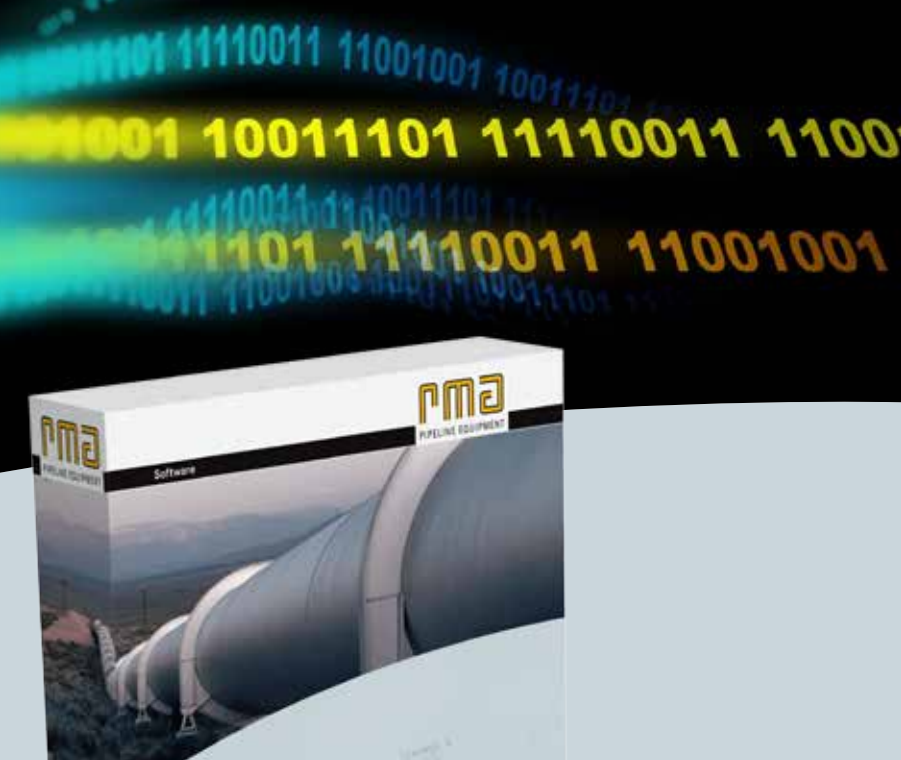

Ecos

altung<br>Prozessvisua

rwaltung

T 1001001 1001001 10011101

# **Datenabruf Datenverwaltung in der Gasmessung<br>Prozessvisualisierung** EcoSuite DSfG Software-Tools für Messgeräte in der Gasmessung

EcoSuite

## **EcoSuite-DSfG – Alle Werte auf dem Schirm**

**Die Software-Tools der EcoSuite unterstützen den Anwenderkreis mit Tools für die Arbeit mit Messgeräten für die Gasmessung. Dabei werden die Funktionen neutral angeboten, d. h. Oberfläche und Bedienung sind unabhängig von Hersteller oder Protokoll immer gleich.**

**Mit der EcoSuite-DSfG unterstützt RMA den Anwender bei der Arbeit mit DSfG-basierten Anlagen, die in Deutschland immer noch der Standard für die Datenübertragung in der Gasversorgung, insbesondere für Großgasmessanlagen, sind.**

**Die Tools der EcoSuite-DSfG werden für minimale Systemvoraussetzungen optimiert. So kann die Basisversion von einem USB-Stick oder einer CD aus gestartet werden.**

#### **Die Anlage auf einen Blick**

Die Gerätedaten einer Anlage können nach Eingabe von Verbindungsdaten (z. B. IP-Adresse) und Passwort automatisch angelegt werden. Alle Instanzen am Bus werden angezeigt und können nachträglich bearbeitet werden. Insbesondere sind eine Zusammenfassung von mehreren Bussystemen zu einer Anlage oder das Hinzufügen abgesetzter, über DSfG-B abrufbarer Geräte möglich.

Eine Verbindung zu einer Anlage kann aber auch ohne das vorherige Anlegen von Stammdaten aufgebaut werden.

### **Alle Kommunikationskanäle offen**

Egal, ob Ihre Anlagen über TCP/IP oder GPRS, analoges Modem oder GSM abgerufen werden, die EcoSuite - DSfG kann über jede dieser Schnittstellen kommunizieren.

Über das EcoGate von RMA oder die verbreitete "DFÜ NG" der RMG ist auch eine lokale serielle Anbindung an den DSfG-Bus möglich.

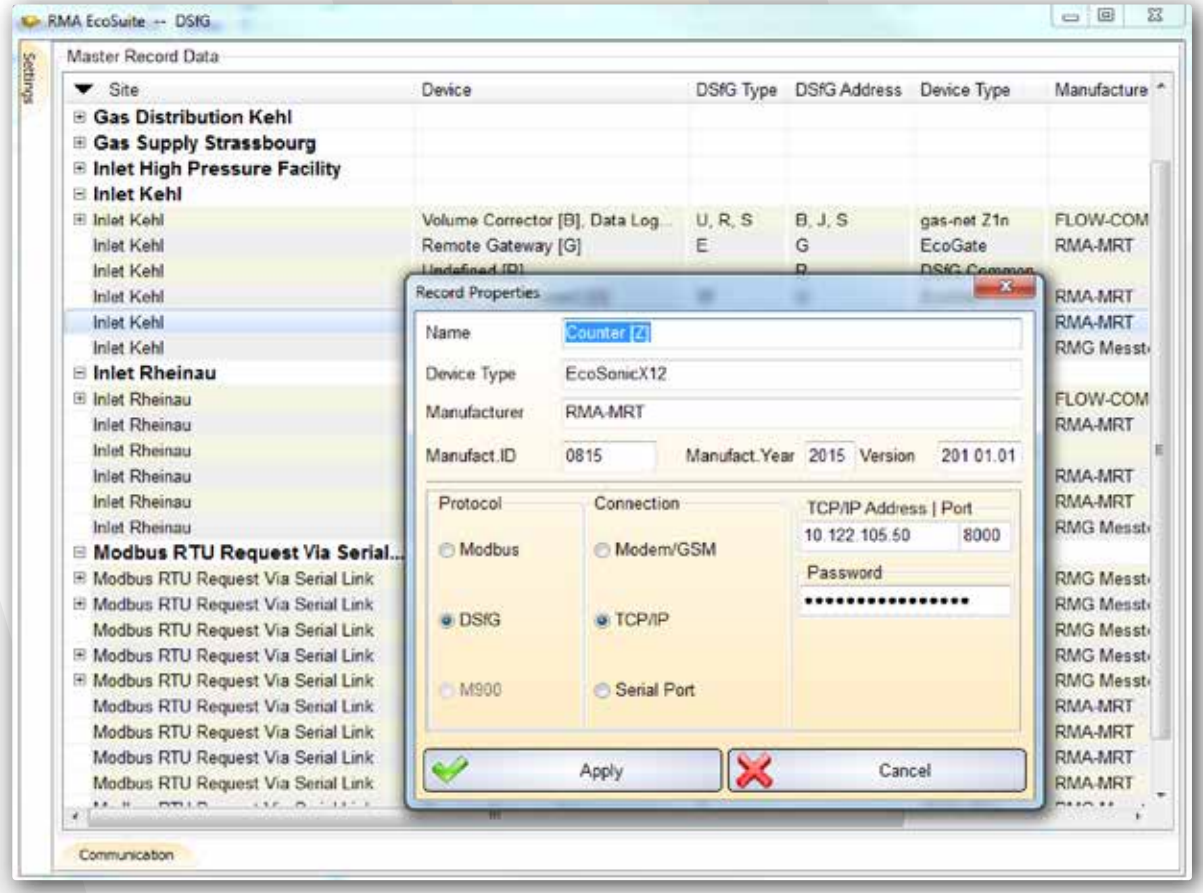

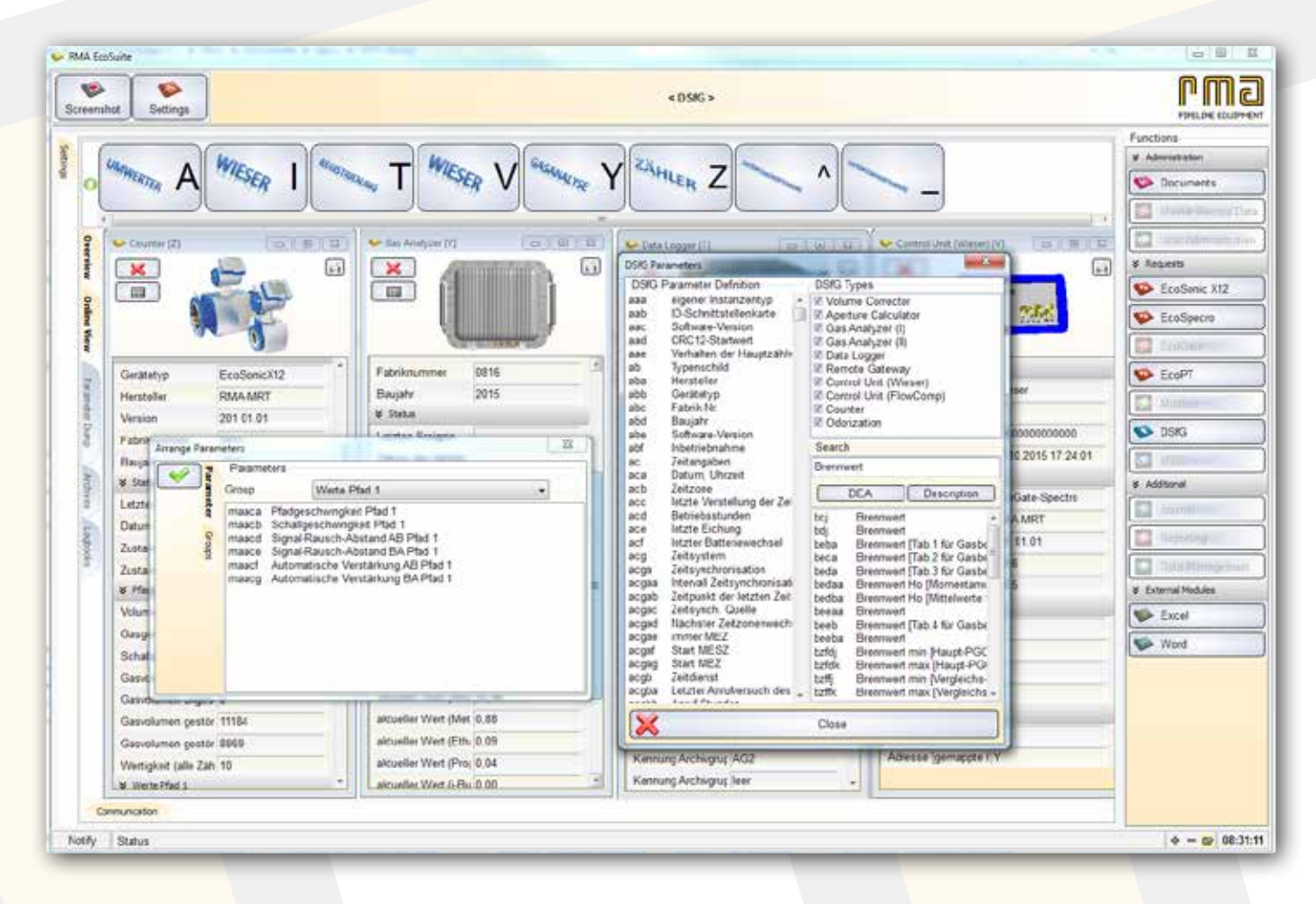

### **Alle Parameter vorhanden?**

Mit einem Schalterdruck können alle DSfG-Parameter einer Instanz abgerufen und angezeigt werden.

Für alle Instanzen wird ein typabhängiger Satz von Parametern angezeigt, wobei übertragene Werte in Klartext umgewandelt werden (z. B. UNIX-Zeit). Aus den 29.000 im Programm hinterlegten DSfG-Datenelementen kann der Anwender beliebige weitere Parameter hinzufügen.

Da die DSfG kontinuierlich weiterentwickelt wird, können die Datenelemente durch den Anwender erweitert werden, ebenso auch die für Meldungen festgelegten Nummern.

## **Archive und Meldungen**

Die Archive und Meldungen können wahlweise über einen Zeitbereich oder "die letzten x Einträge" ("Ordnungsnummern") abgerufen werden. Bei jeder Anforderung werden dabei die aktuell im

Gerät konfigurierten Archivgruppen, -kanäle und Einheiten verwendet.

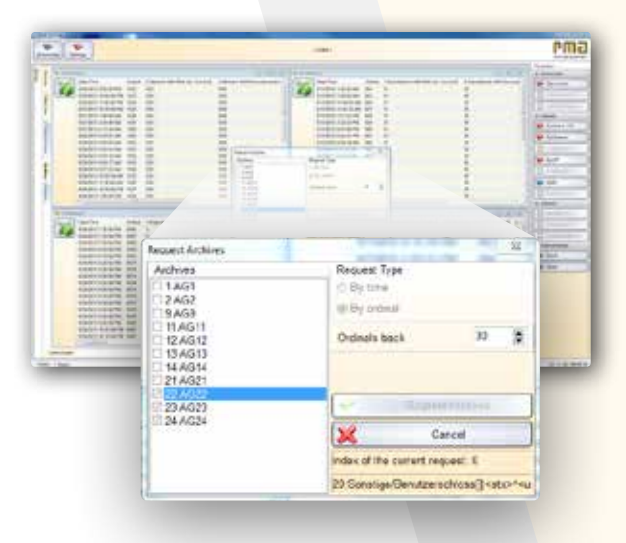

#### **Daten mitnehmen**

Alle Daten (Parameter, Archive, Meldungen) kön nen ausgedruckt, als PDF gespeichert oder in MS Excel exportiert werden. Ebenso ist die Erstellung von Datenblättern integriert.

Da alle Daten in einem XML-Format gespeichert werden können, ist die Übertragung von einem Rechner auf einen anderen problemlos möglich.

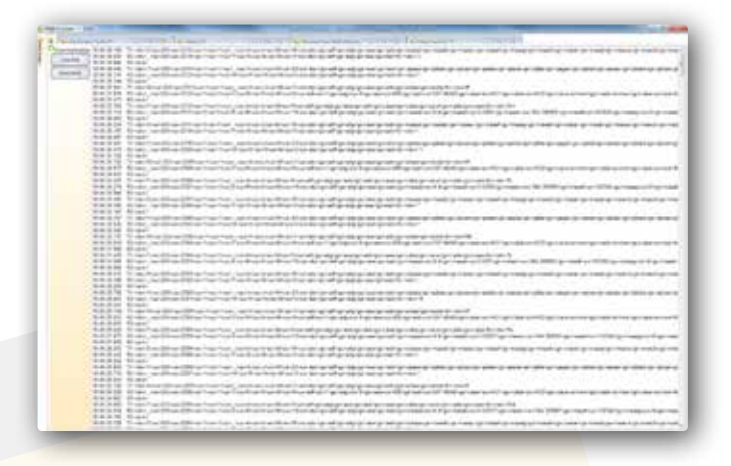

### **Und es geht weiter!**

Andere hören auf, wir fangen gerade erst an: Wir entwickeln die "Device Support Tools" zusammen mit den Anwendern, nehmen Anforderungen aus diesem Kreis kontinuierlich auf und setzen sie um. So werden aktuell die Anforderungen für die EcoSuite-DSfG von Anwendern aus dem Kreis der Netzbetreiber und Speicherunternehmen mit formuliert.

Beispiele dafür sind die Online-Anzeige der aktuellen Kommunikation und ein Editor für die Parameter-definitionen.

## **Die Highlights der EcoSuite-DSfG auf einen Blick**

#### Einfachste Installation

Minimale Systemvoraussetzungen

Anbindung über alle Kommunikationswege (TCP/IP, Modem, seriell)

Direkte Verbindungsaufnahme mit oder ohne hinterlegte Stammdaten

Gruppierung von DSfG-Bussystemen zu Anlagen mit parallelem Abruf

Vorgegebene Anzeigen für die Instanzen bei gleichzeitiger Erweiterbarkeit durch den Anwen der

Abruf, Speicherung und Export von Parametersätzen, Archiven und Meldungen

Fortlaufende Erweiterung auf Basis von Rückmel dungen aus dem Anwenderkreis

Einbindung in die EcoSuite - DSfG für den Zugriff auf weitere Protokolle, Geräte und Funktionen

#### **RMA Mess- und Regeltechnik GmbH & Co. KG**

Forsthausstraße 3 | D-77866 Rheinau Telefon +49 (0) 78 44/404-0 Telefax +49 (0) 78 44/404-138 E-Mail mrt@rma-rheinau.de

#### **www.rma-armaturen.de**

**Germany** RMA Kehl GmbH & Co. KG, Kehl RMA Rheinau GmbH & Co. KG, Rheinau RMA Training GmbH & Co. KG, Rheinau **France** RMA France S.A.S., Bischheim **Poland** RMA Polska Sp. z. o. o., Chojnów **UK** RMA Pipeline Equipment Ltd., Batley **Bahrain** RMA Middle East S.P.C, Al Hidd **Russia** OOO RMA Rus, Elabuga

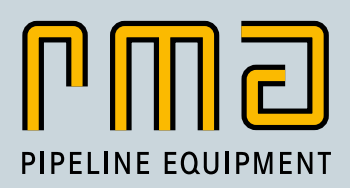